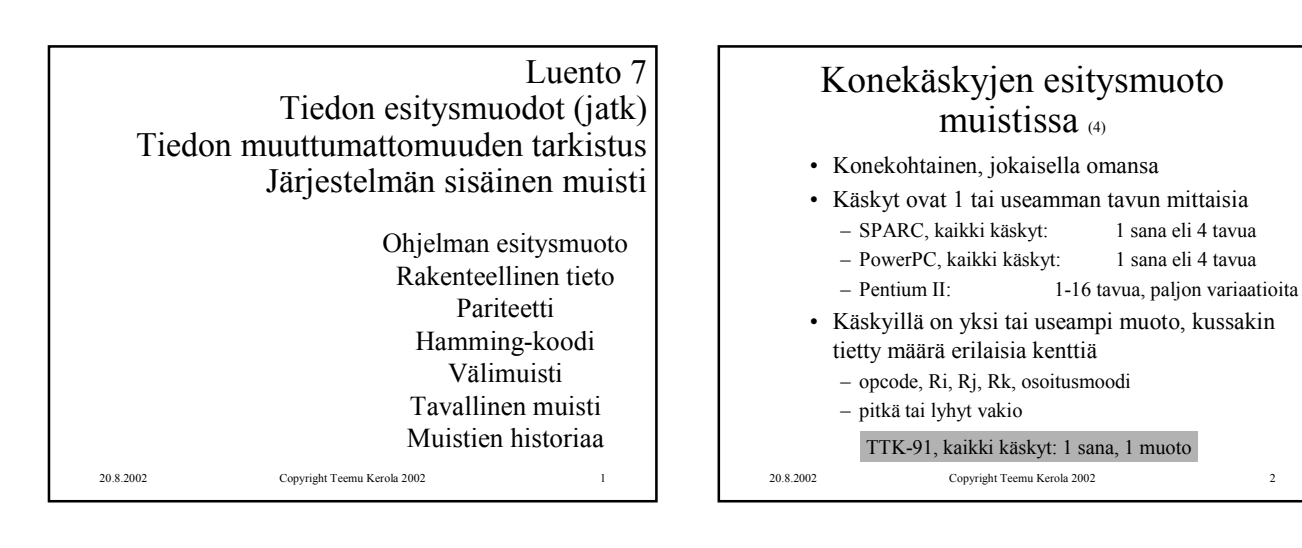

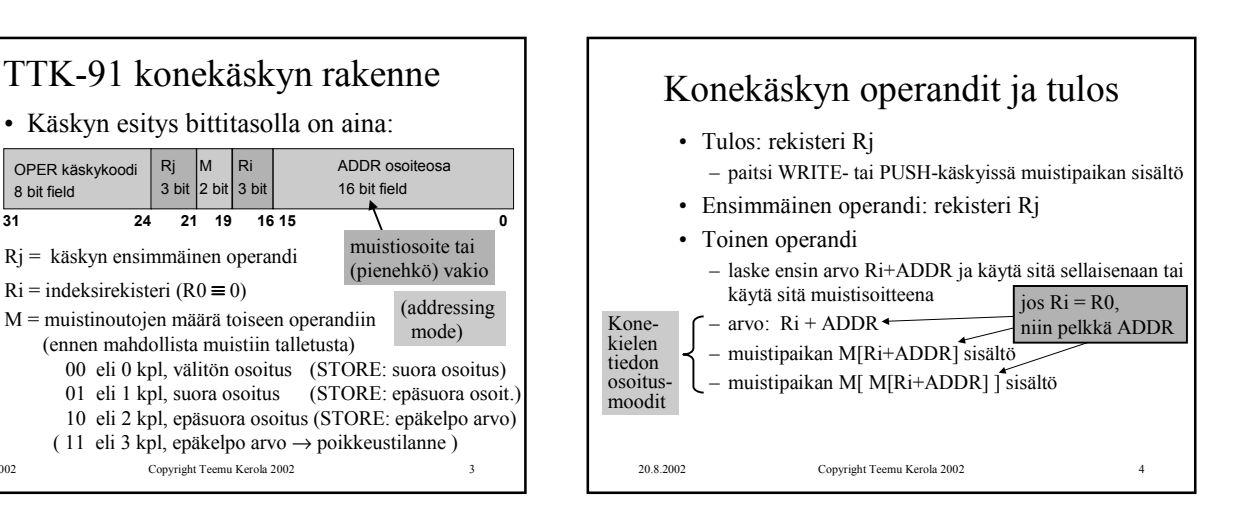

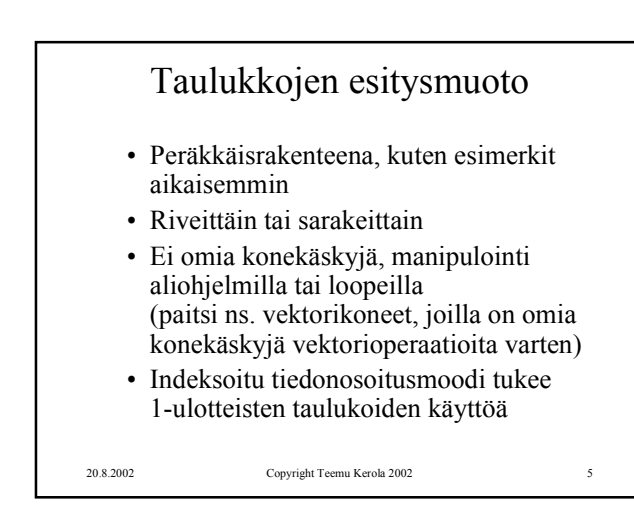

20.8.2002 Copyright Teemu Kerola 2002 3

OPER käskykoodi 8 bit field

Rj 3 bit M  $2<sub>bi</sub>$ Ri  $3<sub>b</sub>$ 

Rj = käskyn ensimmäinen operandi  $Ri = indeksirekisteri (R0 = 0)$ 

M = muistinoutojen määrä toiseen operandiin (ennen mahdollista muistiin talletusta)

## Tietueiden esitysmuoto

- Peräkkäisrakenteena
- Osoite on jonkin osoitemuuttujan arvo
- Ei omia konekäskyjä, manipulointi aliohjelmilla tai kääntäjän generoimien vakiolisäysten avulla
- Indeksoitu tiedonosoitusmoodi tukee tietueiden käyttöä

20.8.2002 Copyright Teemu Kerola 2002 6

Luento 7, Muuttumattomuus, sisäinen muisti 1

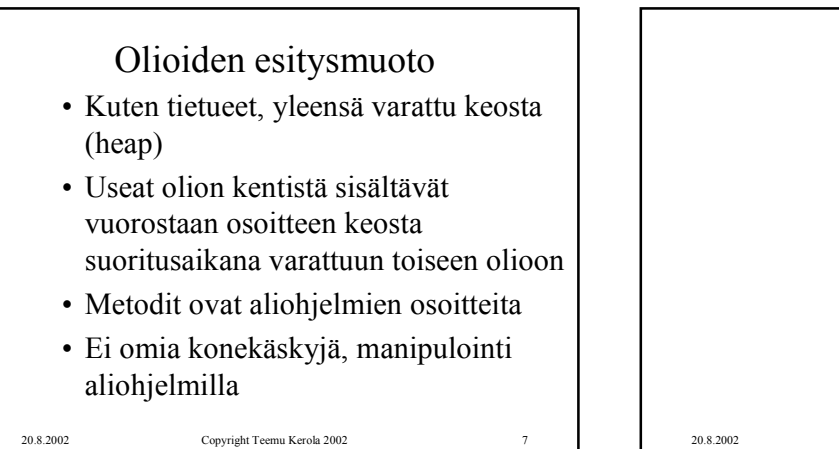

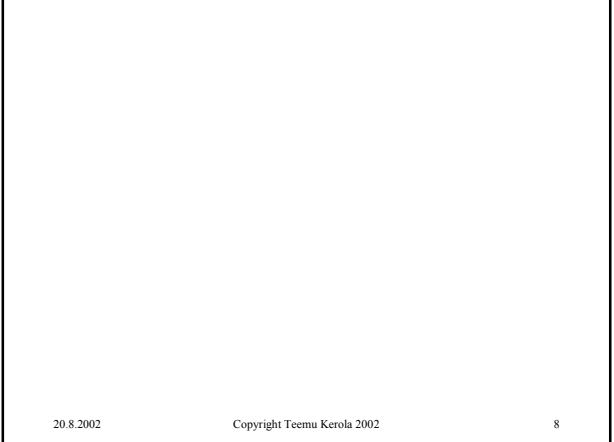

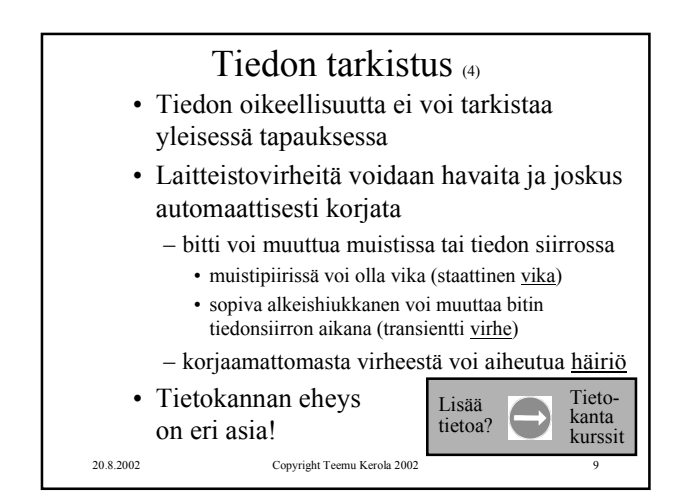

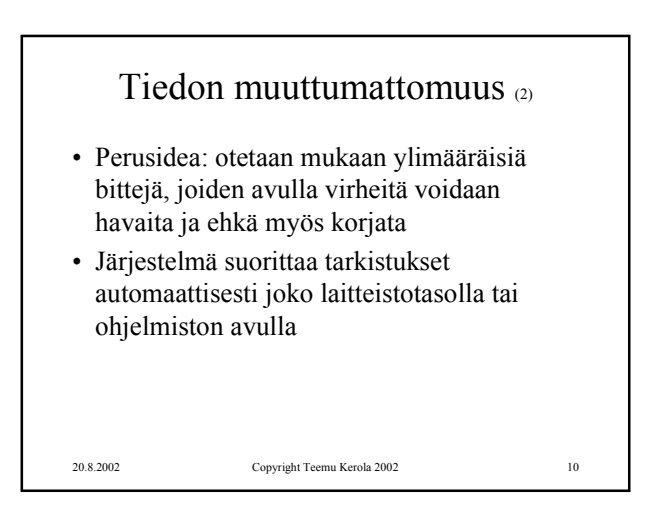

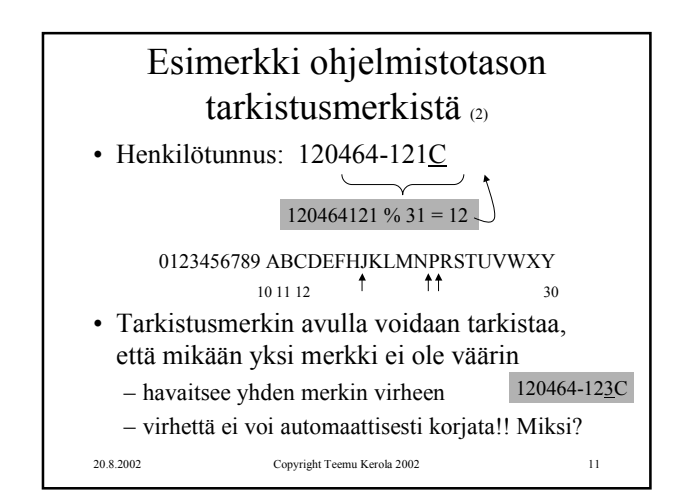

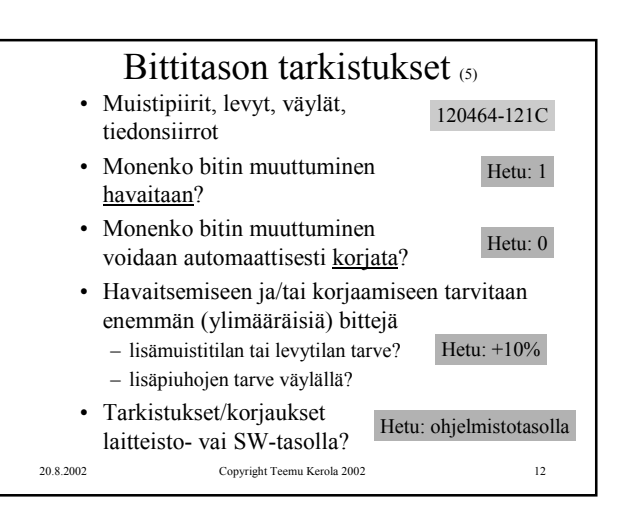

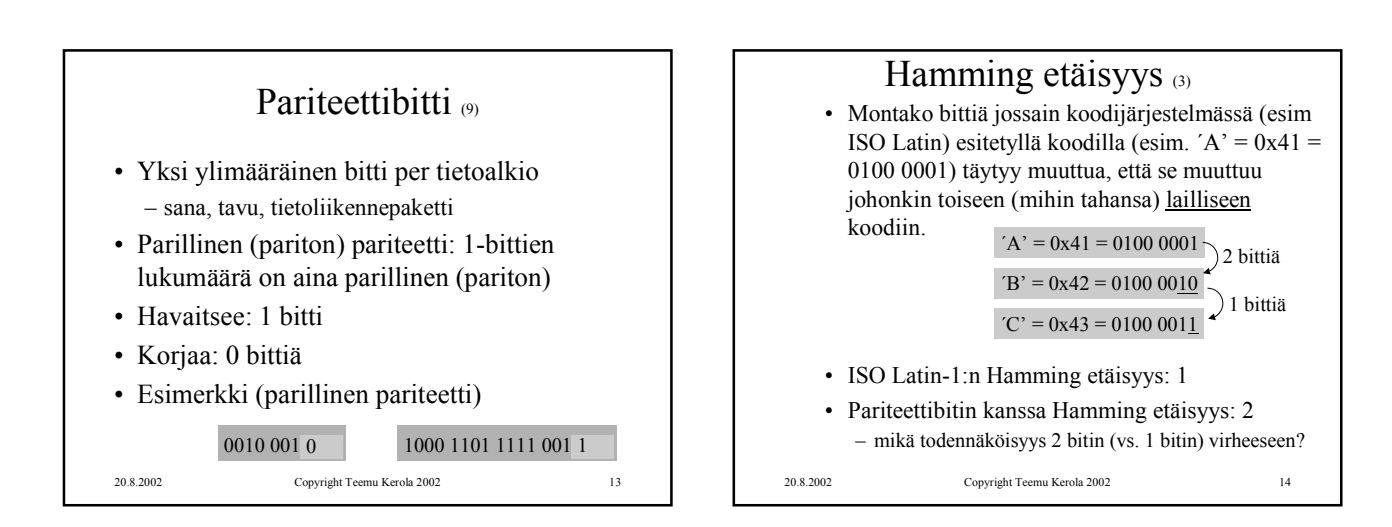

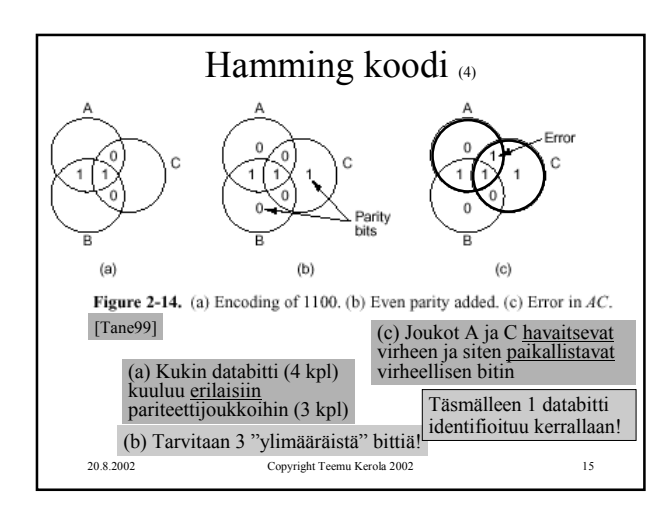

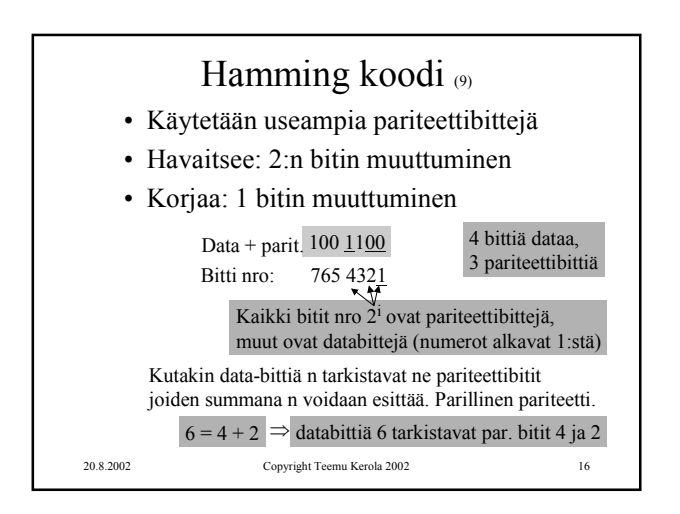

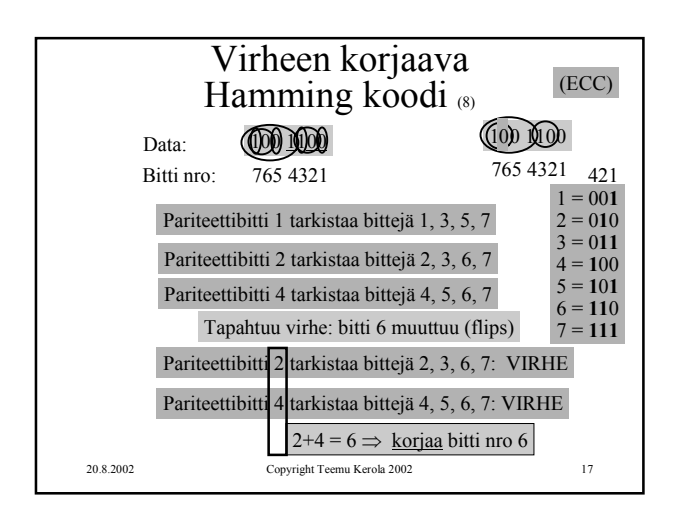

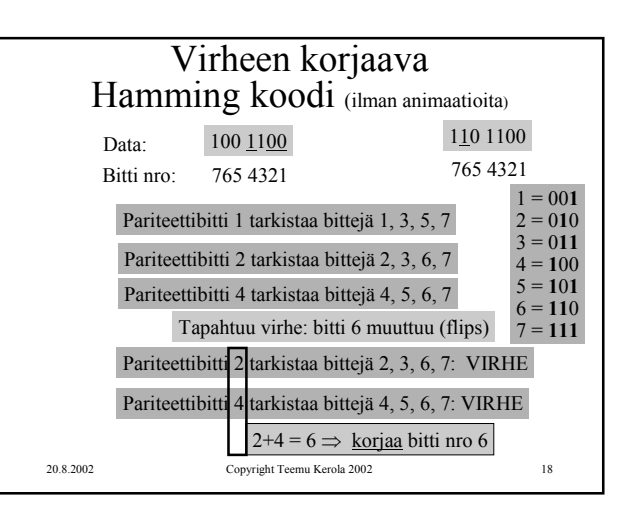

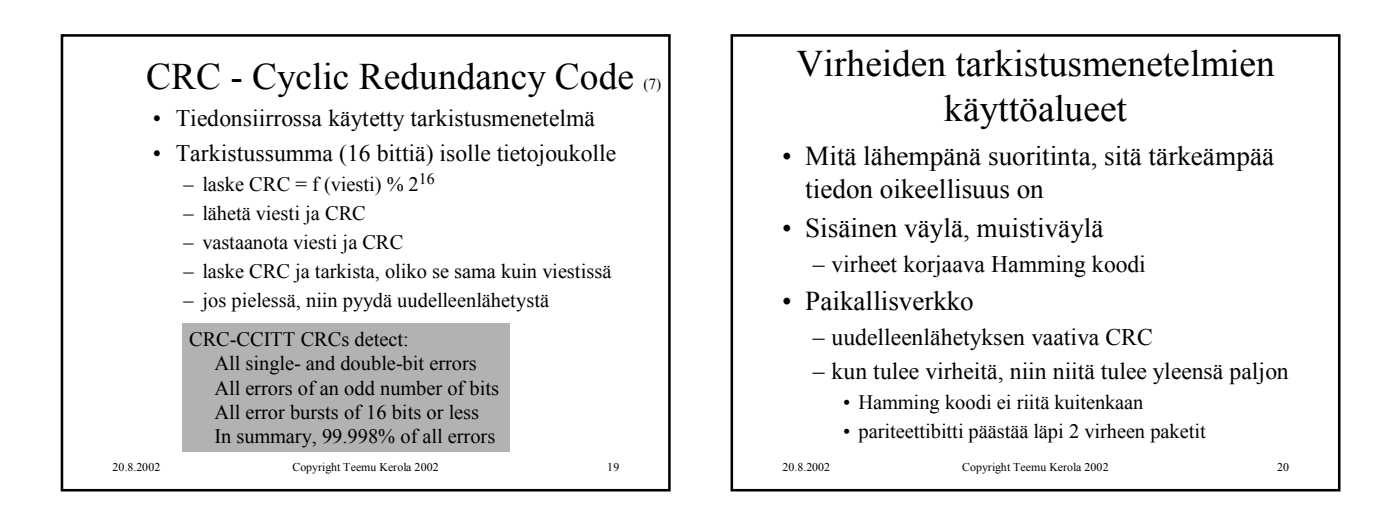

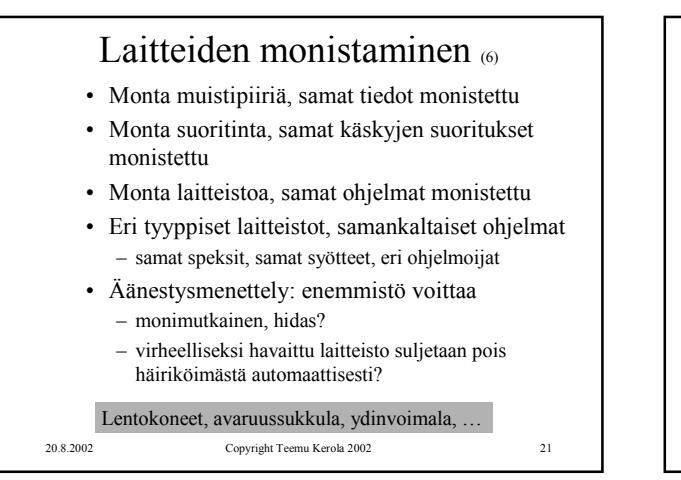

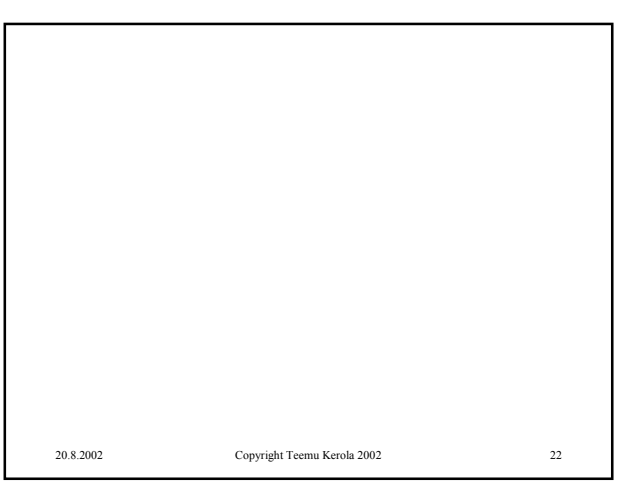

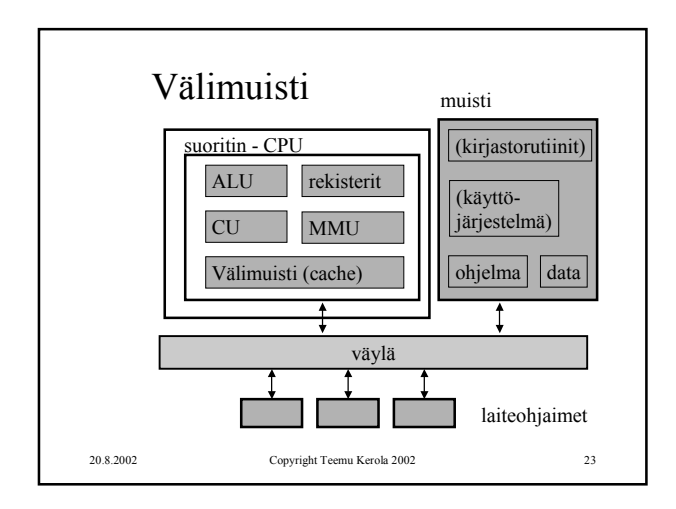

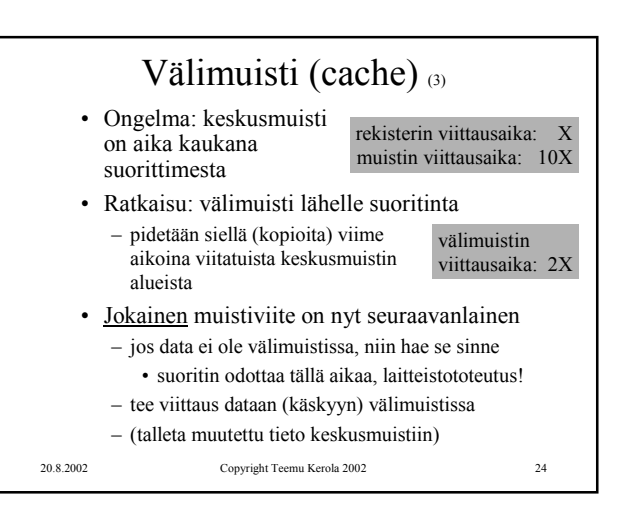

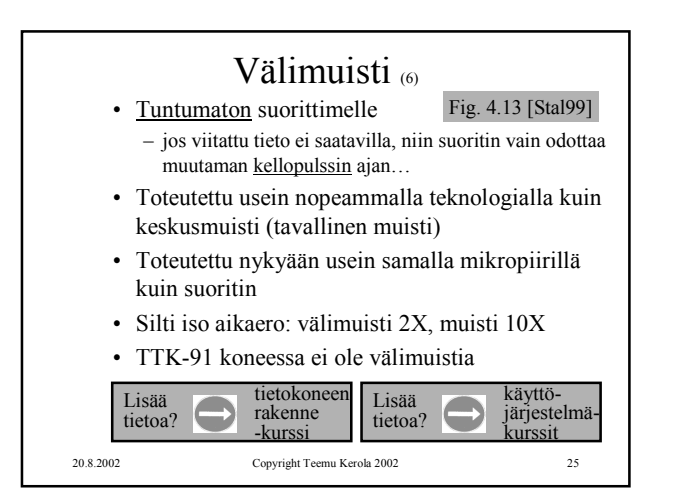

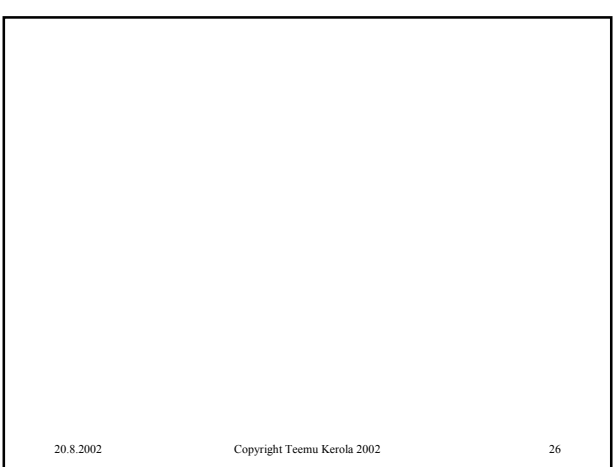

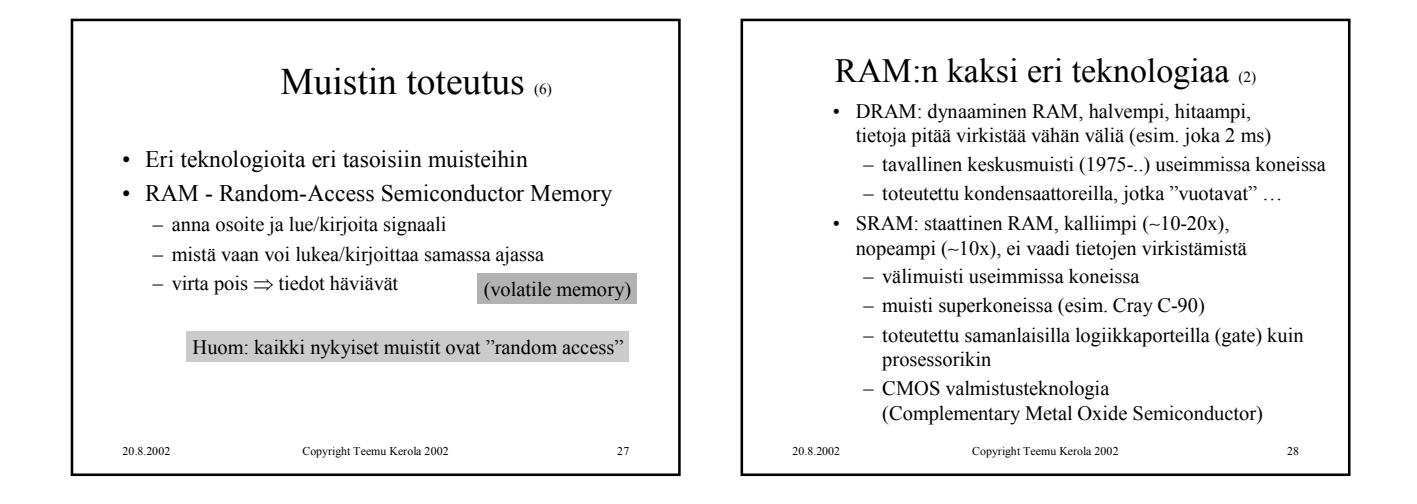

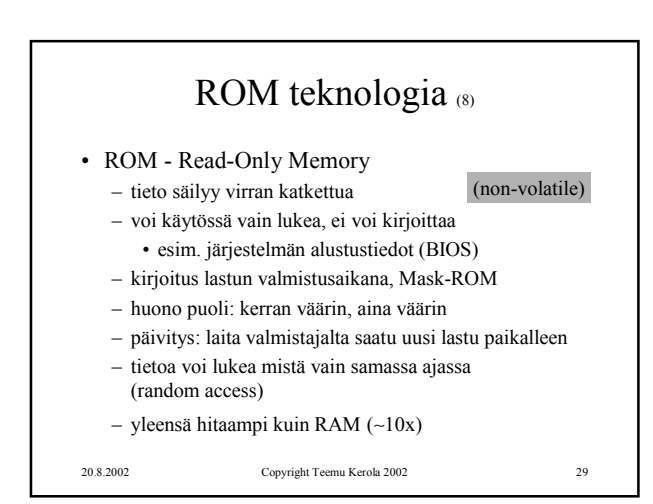

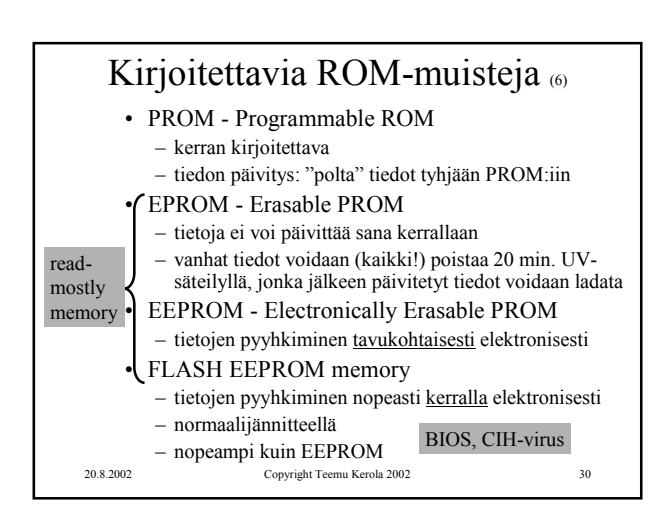

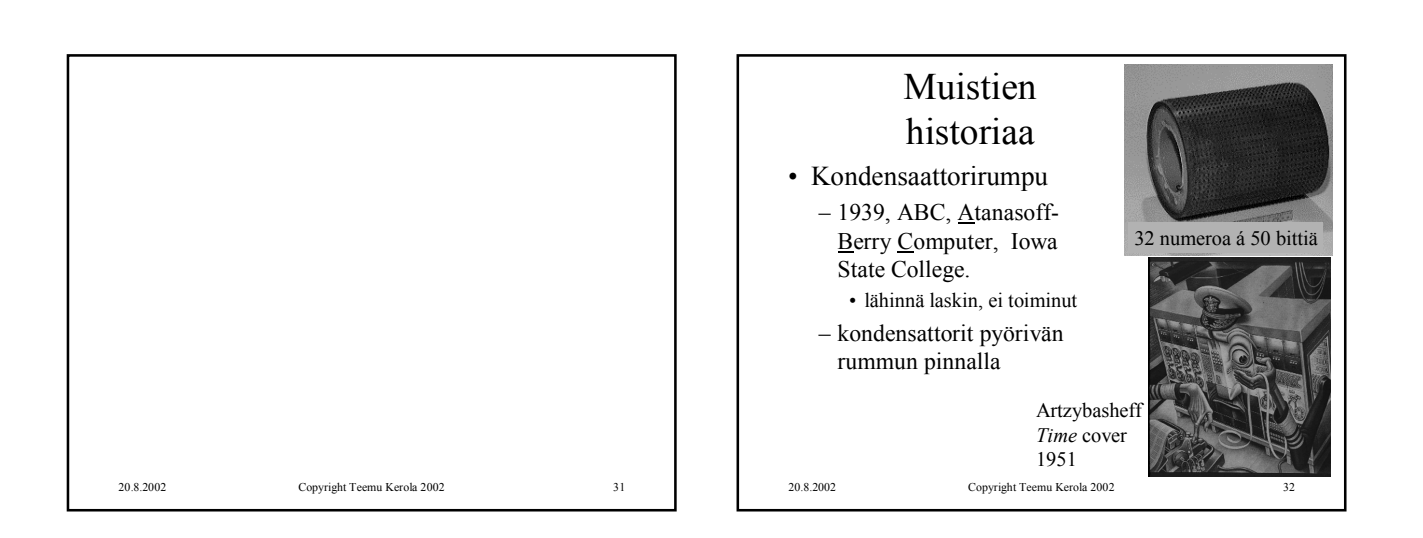

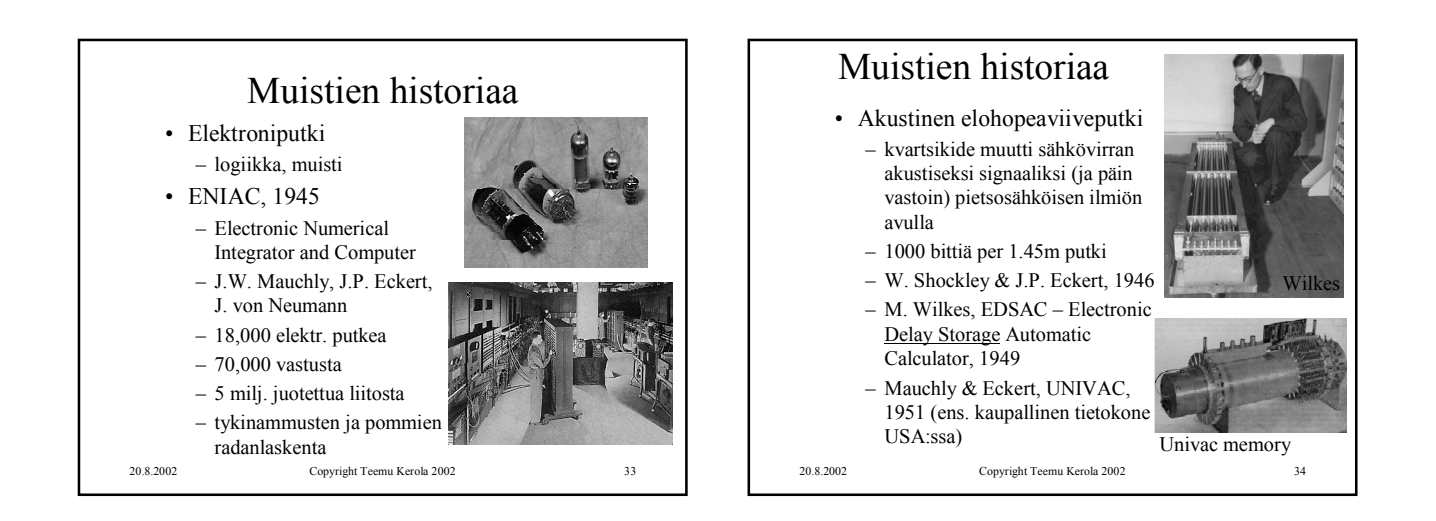

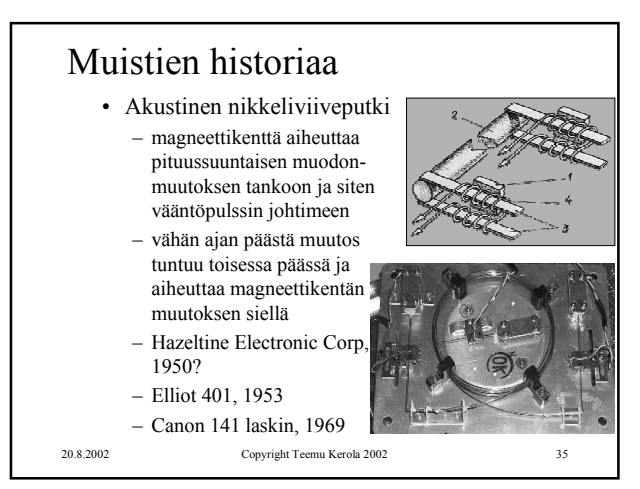

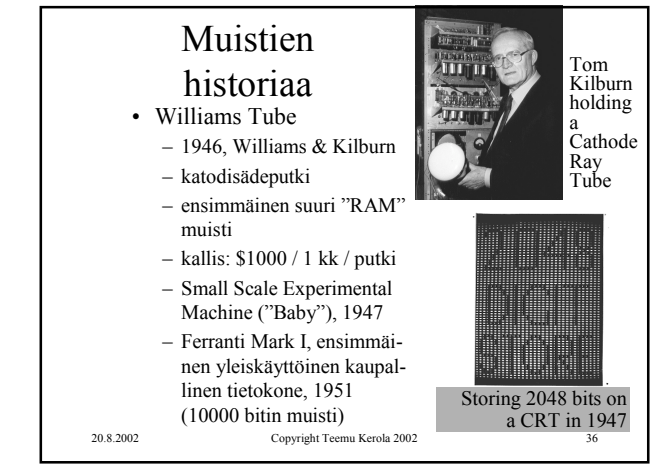

Luento 7, Muuttumattomuus, sisäinen muisti 6

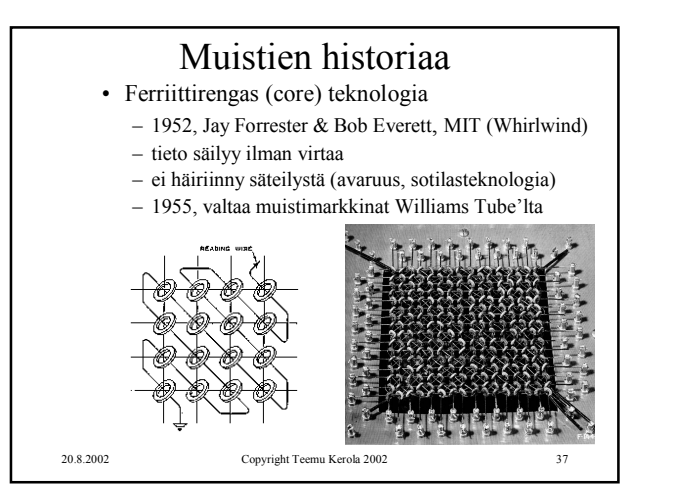

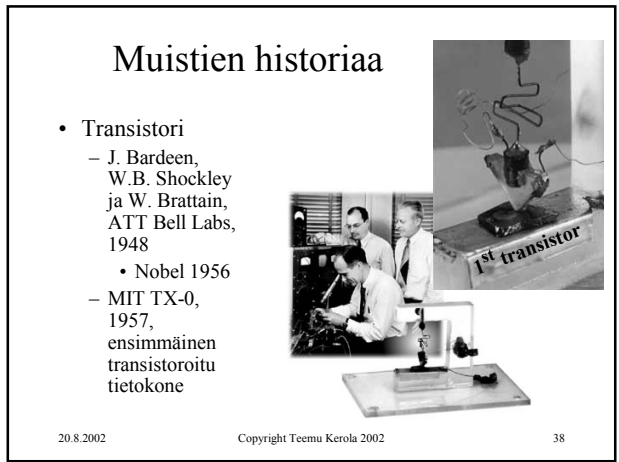

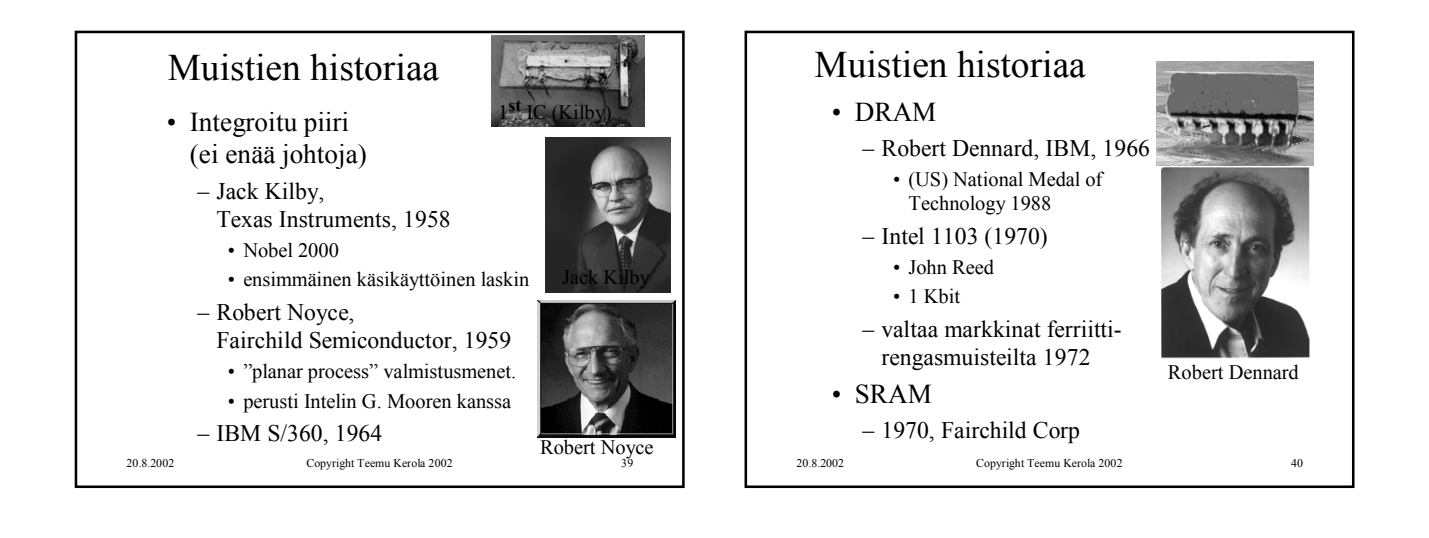

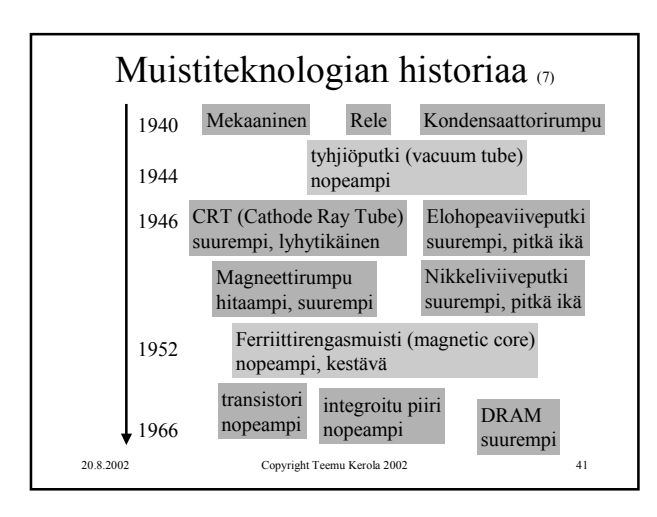

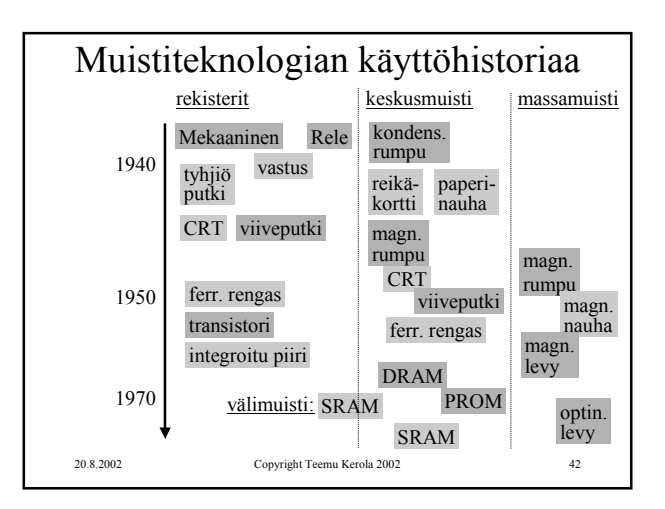

## Luento 7, Muuttumattomuus, sisäinen muisti 7

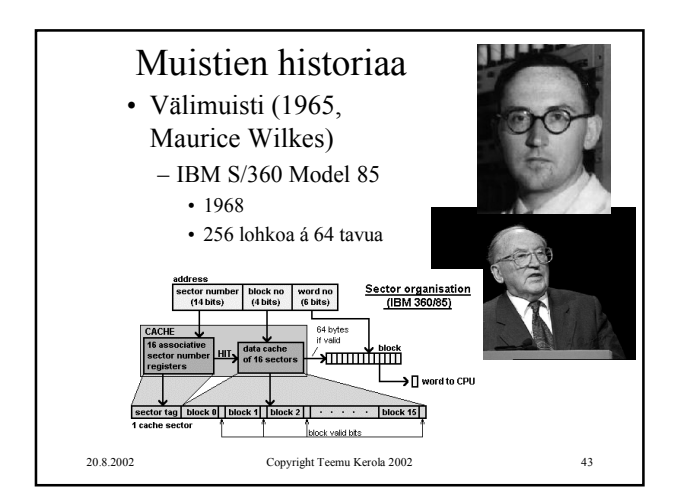

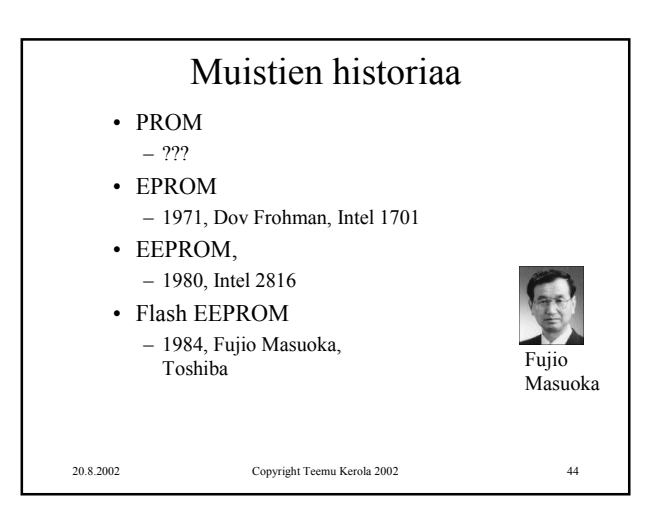

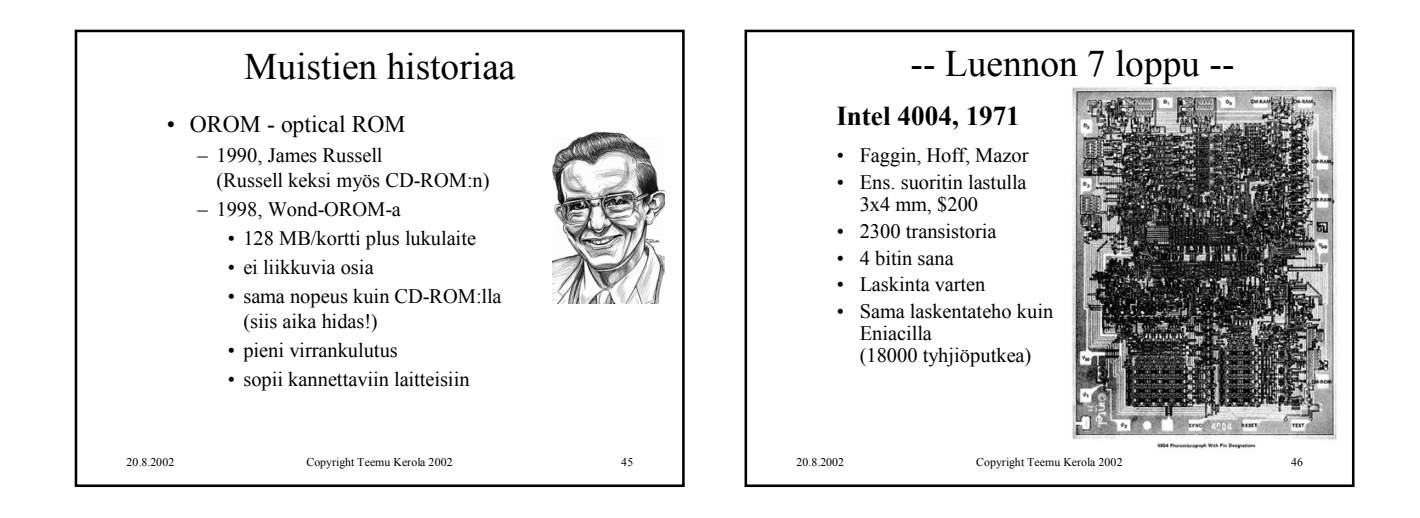